## Package 'detpack'

October 13, 2022

<span id="page-0-0"></span>Type Package

Title Density Estimation and Random Number Generation with Distribution Element Trees

Version 1.1.3

Author Daniel Meyer

Maintainer Daniel Meyer <meyerda@ethz.ch>

#### **Description**

Density estimation for possibly large data sets and conditional/unconditional random number generation or bootstrapping with distribution element trees. The function 'det.construct' translates a dataset into a distribution element tree. To evaluate the probability density based on a previously computed tree at arbitrary query points, the function 'det.query' is available. The functions 'det1' and 'det2' provide density estimation and plotting for one- and twodimensional datasets. Conditional/unconditional smooth bootstrapping from an available distribution element tree can be performed by 'det.rnd'. For more details on distribution element trees, see: Meyer, D.W. (2016) <aarXiv:1610.00345> or Meyer, D.W., Statistics and Computing (2017) [<doi:10.1007/s11222-017-9751-](https://doi.org/10.1007/s11222-017-9751-9)  $9$  and Meyer, D.W. (2017)  $\langle \text{arXiv:1711.04632} \rangle$  or Meyer, D.W., Journal of Computa-

tional and Graphical Statistics (2018) [<doi:10.1080/10618600.2018.1482768>](https://doi.org/10.1080/10618600.2018.1482768).

Imports parallel, graphics, grDevices, stats

License GPL-2

RoxygenNote 6.0.1

NeedsCompilation no

Repository CRAN

Date/Publication 2019-07-24 11:00:03 UTC

### R topics documented:

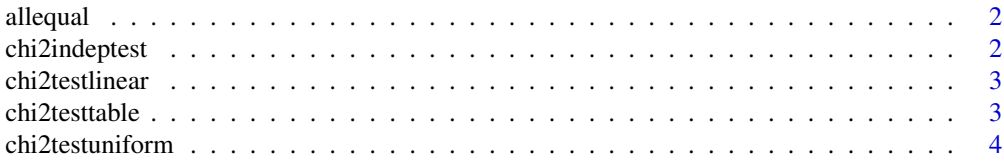

#### <span id="page-1-0"></span>2 chi2indeptest

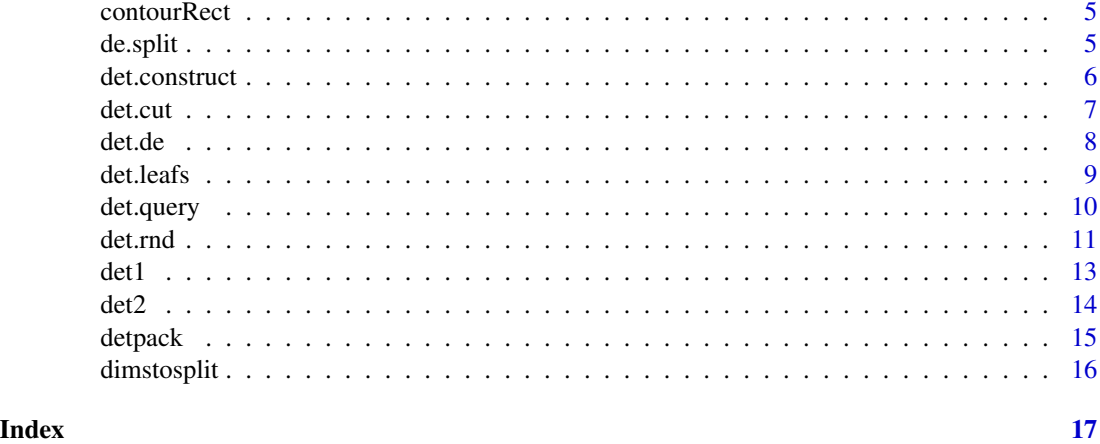

allequal *Are All Columns in a Matrix Equal?*

#### Description

Check if all column vectors in a matrix are equal.

#### Usage

allequal(x)

#### Arguments

x matrix with column vectors.

#### Value

TRUE if matrix x has zero or one column, or if all column vectors in matrix x are equal. FALSE if x contains at least two different columns.

chi2indeptest *Pairwise Mutual Independence Test*

#### Description

Pearson's Chi-square test of pairwise mutual independence.

#### Usage

chi2indeptest(x, alpha)

#### <span id="page-2-0"></span>chi2testlinear 3

#### Arguments

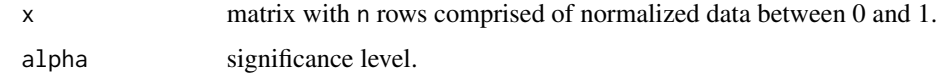

#### Value

Object with test outcomes  $h[i,j] = h[j,i] = TRUE/FALSE$  for  $1 \le i,j \le n$  meaning rejection/acceptance of independence null hypothesis involving rows i and j of matrix x, and p-value or confidence level of acceptance.

chi2testlinear *Goodness-of-Fit Test for Linear Distributions*

#### Description

Composite Pearson's Chi-square test for goodness-of-fit of linear distributions.

#### Usage

chi2testlinear(x, alpha)

#### Arguments

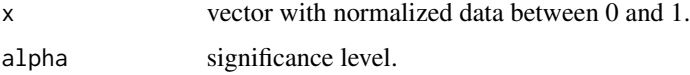

#### Value

Object with test outcome h = TRUE/FALSE meaning rejection/acceptance of linear null hypothesis, and p-value or confidence level of acceptance.

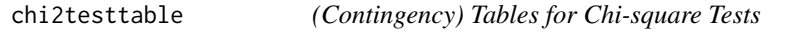

#### Description

(Contingency) tables for Pearson's Chi-square goodness-of-fit and independence tests.

#### Usage

chi2testtable(x, alpha, cf = FALSE)

#### <span id="page-3-0"></span>Arguments

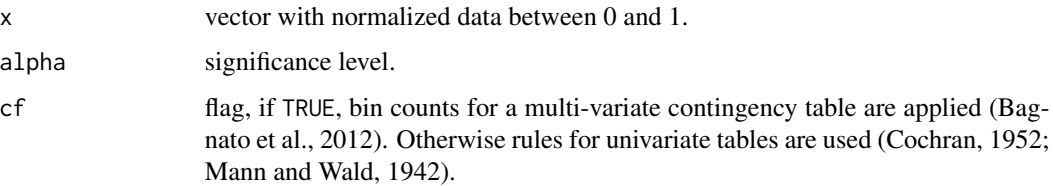

#### Value

Object with observed counts co of data x inside bins defined by edges be.

#### References

Cochran, W.G., The Chi Square Test of Goodness of Fit. The Annals of Mathematical Statistics, 1952. 23(3): p. 315-345.

Mann, H.B. and A. Wald, On the Choice of the Number of Class Intervals in the Application of the Chi Square Test. The Annals of Mathematical Statistics, 1942. 13(3): p. 306-317.

Bagnato, L., A. Punzo, and O. Nicolis, The autodependogram: a graphical device to investigate serial dependences. Journal of Time Series Analysis, 2012. 33(2): p. 233-254.

chi2testuniform *Goodness-of-Fit Test for Uniform Distribution*

#### Description

Pearson's Chi-square test for goodness-of-fit of a uniform distribution.

#### Usage

```
chi2testuniform(x, alpha)
```
#### Arguments

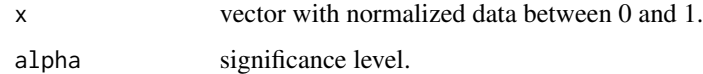

#### Value

Object with test outcome h = TRUE/FALSE meaning rejection/acceptance of uniform null hypothesis, and p-value or confidence level of acceptance.

<span id="page-4-0"></span>

#### Description

The function contourRect draws the z contour levels of a rectangular domain in x-y-space with z-values given at the corners of the rectangle.

#### Usage

```
contourRect(xy, z, n = 20, zlb = 0, zub = 1,
  color = grDevices::colorRamp(c("white", "black")))
```
#### Arguments

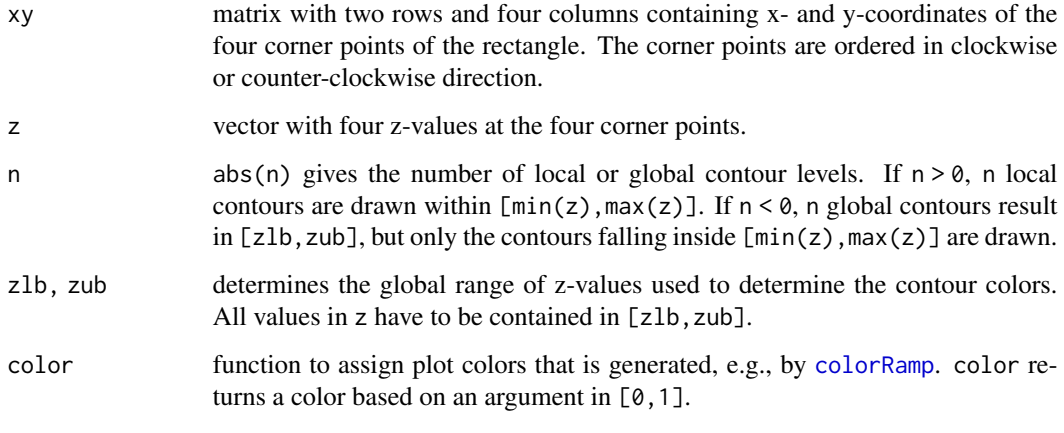

de.split *Split a Distribution Element*

#### Description

Splits a parent distribution element characterized by x, sze, and id along dimension dimens based on mode into two child elements.

#### Usage

de.split(dimens, x, sze, id, mode)

#### <span id="page-5-0"></span>Arguments

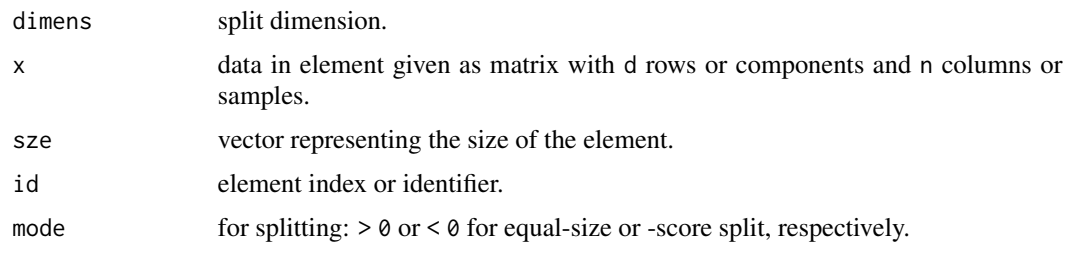

#### Value

Object containing the properties of the resulting two child distribution elements and the split position within the parent element.

<span id="page-5-1"></span>det.construct *Distribution Element Tree (DET) Construction*

#### Description

The function det.construct generates a distribution element tree DET from available data. The DET can be used firstly in connection with [det.query](#page-9-1) for density estimation. Secondly, with [det.rnd](#page-10-1), DETs can be used for smooth bootstrapping or more specifically conditional or unconditional random number generation.

#### Usage

```
det.construct(dta, mode = 2, lb = NA, ub = NA, alphag = 0.001,
  alphad = 0.001, progress = TRUE, dtalim = Inf, cores = 1)
```
#### Arguments

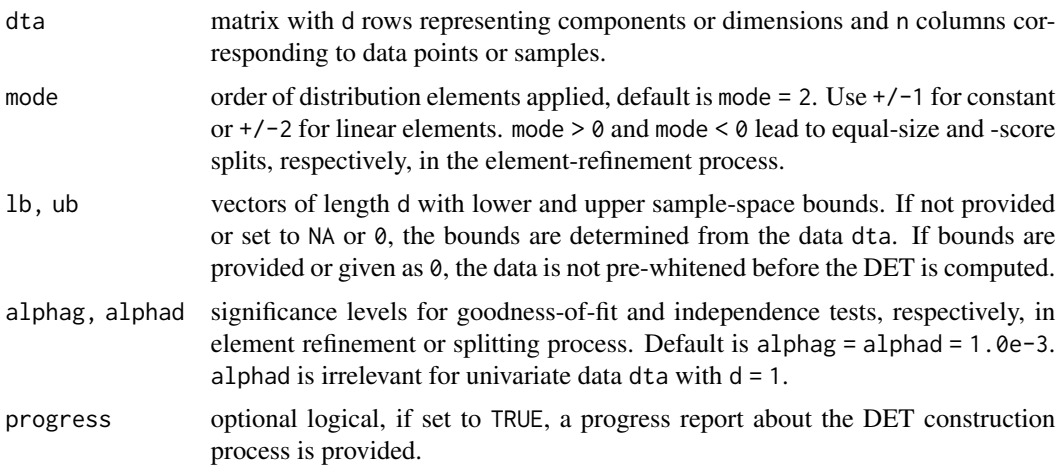

#### <span id="page-6-0"></span>det.cut 7

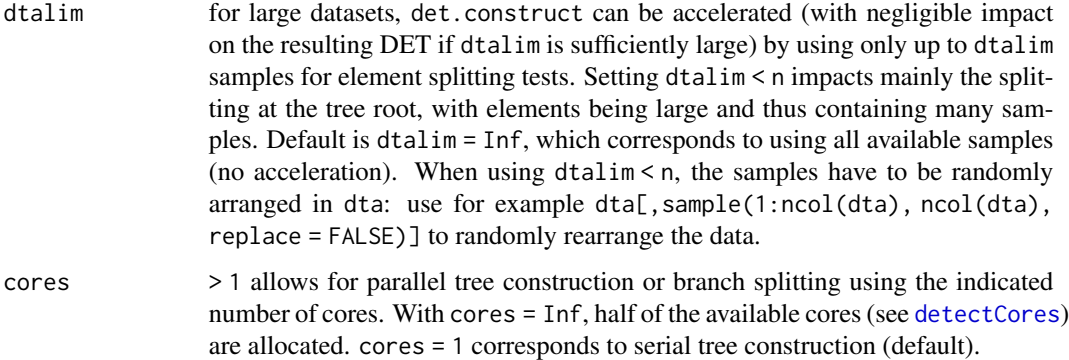

#### Value

A DET object, which reflects the tree and pre-white transform, is returned.

#### References

Meyer, D.W. (2016) <http://arxiv.org/abs/1610.00345> or Meyer, D.W., Statistics and Computing (2017) <https://doi.org/10.1007/s11222-017-9751-9> and Meyer, D.W. (2017) [http:](http://arxiv.org/abs/1711.04632) [//arxiv.org/abs/1711.04632](http://arxiv.org/abs/1711.04632)

#### Examples

```
## Gaussian mixture data
require(stats)
det <- det.construct(t(c(rnorm(1e5),rnorm(1e4)/100+2))) # default linear det (mode = 2)
x \leq t(\text{seq}(-4, 6, 0.01)); p \leq det.query(det, x); plot(x, p, type = "l")## piecewise uniform data with peaks
x \le matrix(c(rep(0,1e3),rep(1,1e3), 2*runif(1e4),
              rep(0, 5e2), rep(1, 25e2), 2*runif(9e3), nrow = 2, byrow = TRUE)
det \leq det.construct(x, mode = 1, lb = 0, ub = 0) # constant elements, no pre-whitening
```
det.cut *Identify Tree Leafs Intersected by Condition(s)*

#### Description

Identify distribution element tree (DET) leafs that are cut by conditions. The latter are defined in terms of positions xc along probability-space components with indices dc.

#### Usage

det.cut(det, xc, dc)

<span id="page-7-0"></span>8 det.de van die 19de eeu n.C. In 19de eeu n.C. In 19de eeu n.C. In 19de eeu n.C. In 19de eeu n.C. In 19de eeu n.C. In 19de eeu n.C. In 19de eeu n.C. In 19de eeu n.C. In 19de eeu n.C. In 19de eeu n.C. In 19de eeu n.C. In 1

#### Arguments

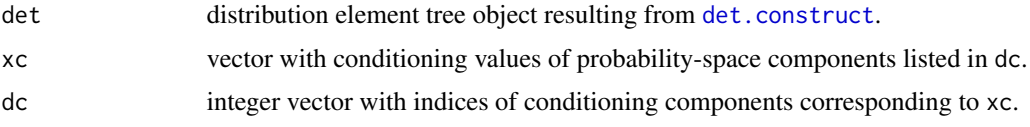

#### Value

A vector containing the leaf indices that are cut by conditions xc of components dc is returned. If no leafs are found, the return vector has length 0.

#### Examples

```
# DET based on Gaussian data
require(stats); require(graphics)
n \leq -8e4; x \leq -rnorm(n)x \le matrix(c(x, x+rnorm(n,0,0.2)), ncol = 2)
det <- det.construct(t(x), lb = 0, ub = 0) # no pre-whitening
plot(x, type = "p", pch = ".", asp = 1)# leaf elements that are cut by x1 = 2
leafs \le det.cut(det, xc = 2, dc = 1) # condition x1 = 2
# draw probability space (black) with cut leaf elements (red)
rect(det$lb[1], det$lb[2], det$ub[1], det$ub[2], border = "black")
for (k in 1:length(leafs)) {
   p <- det.de(det, leafs[k])$lb; w <- det.de(det, leafs[k])$size
   rect(p[1],p[2],p[1]+w[1],p[2]+w[2], border = "red")
}
# leafs cut by two conditions x1 = -3, x2 = -2 (blue)
leafs \leq det.cut(det, xc = c(-2,-3), dc = c(2,1))
p <- det.de(det, leafs[1])$lb; w <- det.de(det, leafs[1])$size
rect(p[1],p[2],p[1]+w[1],p[2]+w[2], border = "blue")
```
det.de *Extract Distribution Element Characteristics*

#### Description

The function det.de extracts the distribution element with index ind from a distribution element tree (DET) generated by the function [det.construct](#page-5-1).

#### Usage

det.de(det, ind)

#### Arguments

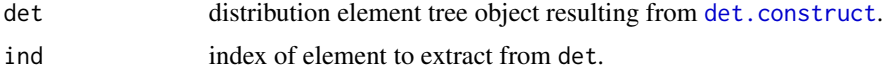

#### <span id="page-8-0"></span>det.leafs 9

#### Value

A list with the element characteristics is returned: p probability density, theta element parameters, lb lower bound, size of element, div divisions or splits along dimensions leading to final element.

<span id="page-8-1"></span>det.leafs *Extract Leaf Elements from Distribution Element Tree*

#### **Description**

The function det.leafs extracts the distribution elements at the branch ends of a DET generated by the function [det.construct](#page-5-1).

#### Usage

det.leafs(det)

#### Arguments

det distribution element tree object resulting from [det.construct](#page-5-1).

#### Value

A list of vectors containing the leaf element data is returned: p probability density, theta element parameters, lb lower bound, size of element, div divisions or splits along dimensions leading to final element.

```
require(stats); require(graphics)
# generate DET based on bi-variate Gaussian data
n \leq 1e4; x \leq r rnorm(n)
x \le - matrix(c(x, x+rnorm(n,0,0.2)), nrow = 2, byrow = TRUE)
det <- det.construct(x)
# plot data and element pattern
leafs <- det.leafs(det)
plot(t(x), type = "p", pch = ".", asp = 1)for (k in 1:length(leafs$p)) {
  p <- leafs$lb[,k] # element corner point
  w <- leafs$size[,k] # element size
  elem <- rbind(c(p[1],p[1]+w[1],p[1]+w[1],p[1],p[1]),
                 c(p[2],p[2],p[2]+w[2],p[2]+w[2],p[2])) # element rectangle
  elem <- t(det$A) %*% elem + det$mu %*% t(rep(1,5)) # pre-white transform
  lines(elem[1,],elem[2,]) # draw element
}
```
<span id="page-9-1"></span><span id="page-9-0"></span>

#### Description

The function det. query evaluates probability densities at the query points x based on a distribution element tree (DET). The latter is calculable with [det.construct](#page-5-1) based on available data.

#### Usage

det.query(det, x, cores = 1)

#### Arguments

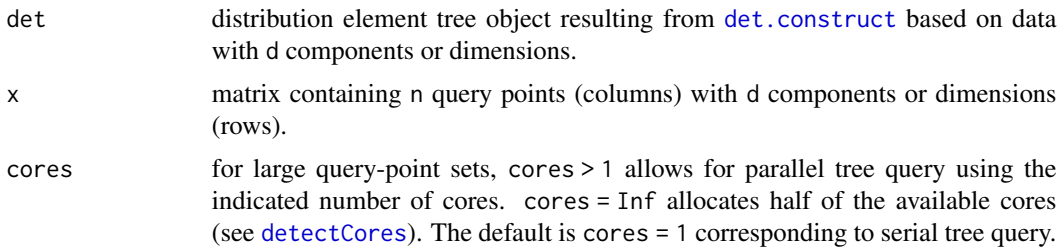

#### Value

A vector containing the probability density at the query points x is returned.

```
## 1d example
require(stats); require(graphics)
# DET generation based on Gaussian/uniform data
det <- det.construct(t(c(rnorm(1e5,2,3),runif(1e5)-3)))
# density evaluation based on DET at equidistant query points
x \leq t(\text{seq}(-10, 14, 0.01)); p \leq det.query(det, x)# compare DET estimate (black) against Gaussian/uniform reference (red)
plot(x, p, type = "l", col = "black")lines(x, (dnorm(x, 2, 3)+dunif(x+3))/2, col = "red")## 2d example
require(stats); require(graphics)
```

```
# mean and covariance of Gaussian, data generation
mu <- c(3,5); C <- matrix(c(4.0,-2.28,-2.28,1.44), nrow = 2)
A <- eigen(C); B <- diag(A$values); A <- A$vectors
x \le - matrix(rnorm(2e4), nrow = 2)
x <- t(A %*% (sqrt(B) %*% x) + mu %*% t(rep(1,ncol(x))))
# bounds and resolution of x1-x2 query grid
1b \leftarrow c(-5, 0); ub \leftarrow c(11, 10); np \leftarrow c(320, 200)x1 \leftarrow lb[1] + (ub[1]-lb[1]) * ((1:np[1])-0.5)/np[1]
```
#### <span id="page-10-0"></span>det.rnd 11

```
x2 \leftarrow lb[2] + (ub[2]-lb[2]) * ((1:np[2]) - 0.5)/np[2]xp \leftarrow \text{rbind}(\text{rep}(x1, np[2]), \text{rep}(x2, each = np[1])) # grid points
# plotting
split.screen(c(2, 2)); screen(1)
plot(x, type = "p", pch = ".", asp = 1, main = "data")# DET estimator
det <- det.construct(t(x))
yd <- matrix(det.query(det, xp), nrow = np[1])
screen(2)
image(list(x = x1, y = x2, z = yd), asp = 1,col = grDevices::gray((100:0)/100), main = "det")
# Gaussian density for comparison
yr <- yr <- \exp(-1/2 \times \text{colSums})(t(solve(C)) %*% (xp - mu%*%t(rep(1,ncol(xp))))) *
                     (xp - mu%*%t(rep(1,ncol(xp)))))
                                ) / sqrt((2*pi)^2*det(C))yr <- matrix(yr, nrow = np[1])
screen(3)
image(list(x = x1, y = x2, z = yr), asp = 1,col = grDevices::gray((100:0)/100), main = "reference")
```
<span id="page-10-1"></span>

det.rnd *Bootstrapping from Distribution Element Trees*

#### Description

Smooth bootstrapping or generation of (un)conditional random vectors based on an existing distribution element tree (DET).

#### Usage

```
det.rnd(n, det, xc = vector("numeric", length = 0), dc = vector("numeric",
  length = 0, cores = Inf)
```
#### **Arguments**

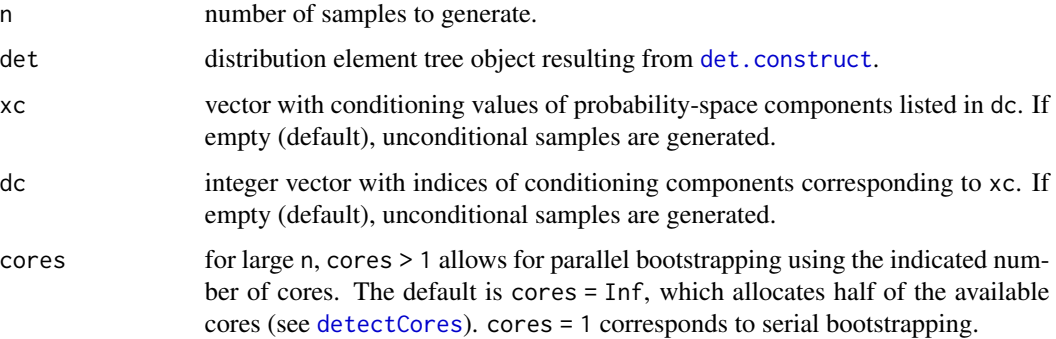

#### Value

A matrix containing n random vectors (columns) with d components or dimensions (rows) is returned. d is equal to the dimensionality of the underlying det object.

```
## 2d example
require(stats); require(graphics)
# data from uniform distribution on a wedge
x \le - matrix(runif(2e4), ncol = 2); x \le -x[x[, 2] \le x[, 1],x2c <- 0.75 # conditioning component
# data and conditioning line
split.screen(c(2, 1)); screen(1)
plot(x, type = "p", pch = ".", asp = 1)lines(c(0,1), x2c*c(1,1), col = "red")# DET construction and bootstrapping
det \le det.construct(t(x), mode = 1, lb = 0, ub = 0) # const. de's, no pre-white
y \le det.rnd(1e3, det, xc = x2c, dc = 2, cores = 2) # conditional bootstrap'g
# compare generated data (black) with exact cond. distribution (red)
screen(2); det1(y[1,], mode = 1)lines(c(\emptyset, x2c, x2c, 1, 1), c(\emptyset, \emptyset, 1/(1-x2c), 1/(1-x2c), \emptyset), col = "red")## example 2d unconditional
require(stats); require(graphics)
x \le - matrix(runif(2e4), ncol = 2); x \le -x[x], 2] \le x[,1],] # uniform wedge
det <- det.construct(t(x), mode = 1, lb = 0, ub = 0) # no pre-white
y \leq t (det.rnd(nrow(x), det, cores = 2)) # smooth bootstrapping
split.screen(c(2, 1))
screen(1); plot(x, type = "p", pch = ".", asp = 1, main = "original")screen(2); plot(y, type = "p", pch = ".", asp = 1, main = "bootstraped")## example 3d
require(stats); require(graphics)
# mean and covariance of Gaussian, data generation
mu \leq c(1,3,2); C \leq matrix(c(25,7.5,1.75,7.5,7,1.35,1.75,1.35,0.43), nrow = 3)
A <- eigen(C); B <- diag(A$values); A <- A$vectors
x \le matrix(rnorm(3e4), nrow = 3)
x \le - A %*% (sqrt(B) %*% x) + mu %*% t(rep(1,ncol(x)))
1b1 \leftarrow "x1 | x2 = 7 & x3 = 2.5"
pairs(t(x), labels = c("x1", "x2", "x3"), pch = ".", main = lbl)
# bootstrapping conditional on x2 and x3
det \leq det.construct(x, lb = 0, ub = 0)
xc <- c(2.5,7); d <- c(3,2) # conditional on x2 = 7 & x3 = 2.5y \le - det.rnd(1e4, det, xc, d, cores = 1)
det1(y[1,], mode = 1, main = lb1)# compare with exact conditional density
Cm1 <- solve(C); var1 <- det(C)/det(C[2:3,2:3]) # conditional variance
mu1 <- mu[1] + var1*((mu[2]-xc[d==2])*Cm1[1,2]+(mu[3]-xc[d==3])*Cm1[1,3]) # cond. mean
x1 <- mu1 + seq(-50,50)/50 * 5*sqrt(var1) # x1-axis grid points
lines(x1, dom(m(x1, mu1, sqrt(var1)), col = "red")
```
det1 *Density Estimation for Univariate Data Based on Distribution Element Trees*

#### Description

One-dimensional piecewise linear or constant probability density estimator based on distribution element trees (DETs).

#### Usage

```
det1(dta, mode = 2, bounds = c(0, 0), alpha = 0.001, main = NULL,
 dtalim = Inf, cores = 1)
```
#### Arguments

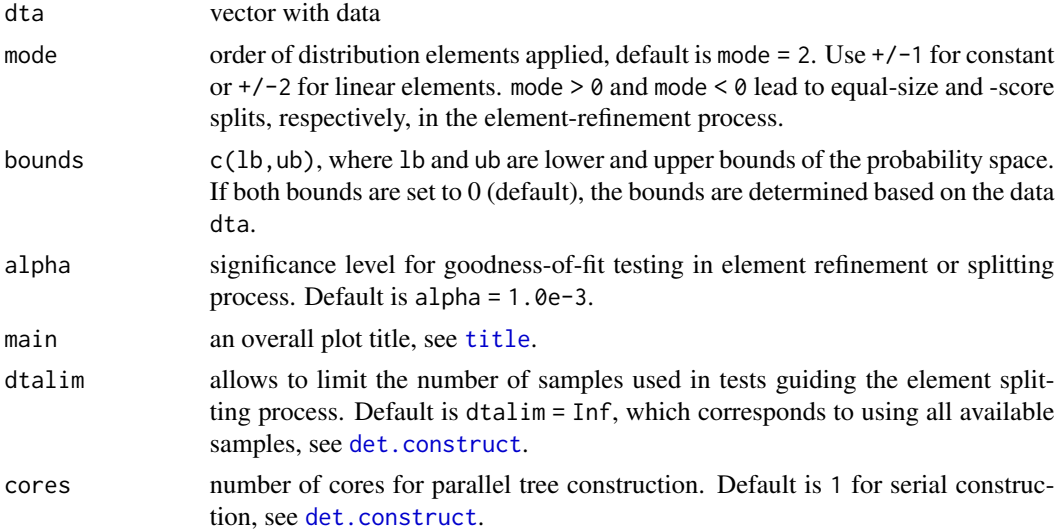

```
require(stats)
det1(rbeta(5e5, shape1 = 1.05, shape2 = 0.8), mode = -1,
     bounds = c(-0.1,1.1), main = "beta, const. elements, equal-scores splits")
x \leq -\text{seq}(-0.1, 1.1, 0.005); lines(x, dbeta(x, shape1 = 1.05, shape2 = 0.8), col = "red")
det1(rbeta(5e5, shape1 = 1.05, shape2 = 0.8), mode = -2,
     bounds = c(-0.1, 1.1), main = "beta, linear elements, equal-scores splits")
x \le -\text{seq}(-0.1, 1.1, 0.005); lines(x, dbeta(x,shape1 = 1.05,shape2 = 0.8), col = "red")
det1(rnorm(5e5), mode = 2, cores = 1, main = "Gaussian, linear elements, equal-size splits")
x \leq -\text{seq}(-5, 5, 0.05); lines(x, dnorm(x), col = "red")
det1(runif(5e5), mode = 1, bounds = c(-0.1, 1.1),
     main = "uniform, const. elements, equal-size splits")
x \leq -\text{seq}(-0.1, 1.1, 0.005); lines(x, dunif(x), col = "red")
```
<span id="page-12-1"></span><span id="page-12-0"></span>

<span id="page-13-1"></span><span id="page-13-0"></span>det2 *Density Estimation for Bivariate Data Based on Distribution Element Trees*

#### Description

Two-dimensional piecewise linear or constant probability density estimator based on distribution element trees (DETs).

#### Usage

```
det2(dta, mode = 2, bounds = list(NA, NA), alphag = 0.001,alphad = 0.001, main = NULL, nc = 20, dtalim = Inf, cores = 1,
 color = grDevices::colorRamp(c("white", "black")))
```
#### Arguments

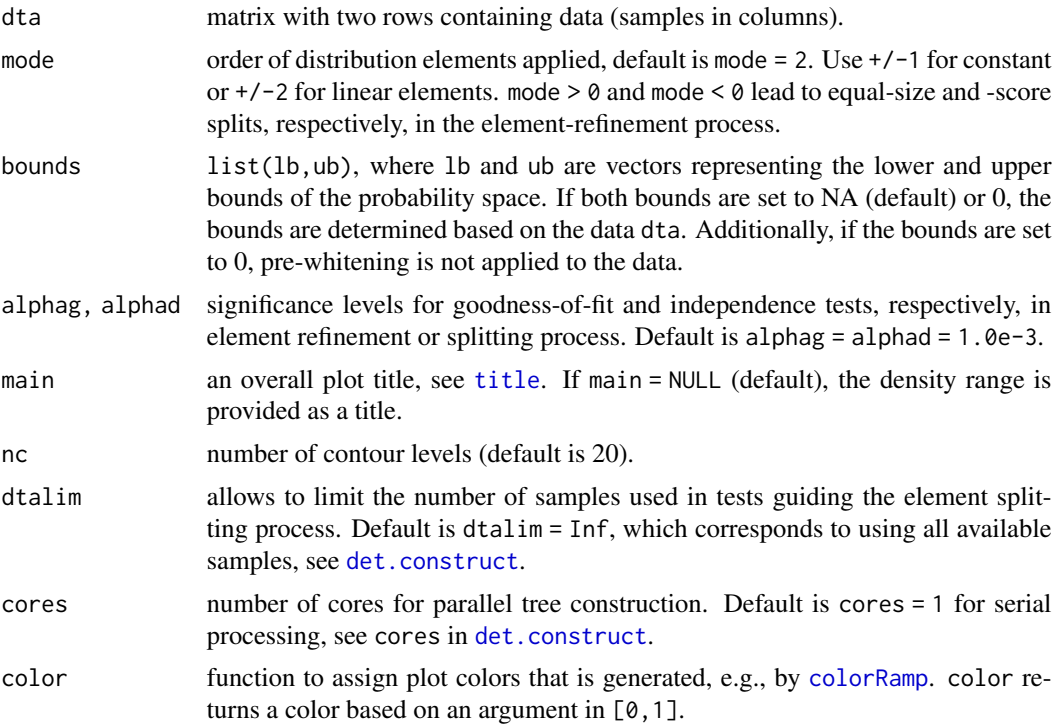

```
## uniform
require(stats)
det2(rbind(runif(5e3),1+2*runif(5e3)), mode = 1, bounds = list(c(-0.1,0),c(1.1,4)))
det2(rbind(1:100,101:200+runif(100)), mode = 2) # data on a line
```
#### <span id="page-14-0"></span>detpack that is a state of the contract of the contract of the contract of the contract of the contract of the contract of the contract of the contract of the contract of the contract of the contract of the contract of the

```
## Gaussian
require(stats); require(graphics); require(grDevices)
n \leq 5e3; x \leq -rnorm(n)x \le matrix(c(x, x+rnorm(n,0,0.5)), ncol = 2)
split.screen(c(2,2))
color = colorRamp(c("#FFFFFF","#E6E680","#E6BF1A",
                    "#E68000","#FF4026","#993380",
                    "#4D26BF","#262680","#000000"))
screen(3); plot(x, type = "p", pch = ".", main = "data")screen(1); det2(t(x), mode = 1, main = "constant det estimator", color = color)screen(2); det2(t(x), main = "linear det estimator", color = color)screen(4)
det2(t(x), mode = 1, bounds = list(0, 0), main = "const. det, no pre-white", color = color)
```
detpack *Distribution Element Trees for Density Estimation and Bootstrapping*

#### Description

Distribution element trees (DETs) enable the estimation of probability densities based on (possibly large) datasets. Moreover, DETs can be used for random number generation or smooth bootstrapping both in unconditional and conditional modes. In the latter mode, information about certain probability-space components is taken into account when sampling the remaining probability-space components.

#### Details

The function [det.construct](#page-5-1) translates a dataset into a DET. To evaluate the probability density based on a precomputed DET at arbitrary query points, det, query is used. The functions [det1](#page-12-1) and [det2](#page-13-1) provide density estimation and plotting for one- and two-dimensional datasets. (Un)conditional smooth bootstrapping from an available DET, can be performed by [det.rnd](#page-10-1). To inspect the structure of a DET, the functions [det.de](#page-7-1) and [det.leafs](#page-8-1) are useful. While [det.de](#page-7-1) enables the extraction of an individual distribution element from the tree, [det.leafs](#page-8-1) extracts all leaf elements at branch ends.

#### Author(s)

Daniel Meyer, <meyerda@ethz.ch>

#### References

Distribution element tree basics and density estimation, see Meyer, D.W. (2016) [http://arxiv.](http://arxiv.org/abs/1610.00345) [org/abs/1610.00345](http://arxiv.org/abs/1610.00345) or Meyer, D.W., Statistics and Computing (2017) [https://doi.org/10.](https://doi.org/10.1007/s11222-017-9751-9) [1007/s11222-017-9751-9](https://doi.org/10.1007/s11222-017-9751-9).

DETs for smooth bootstrapping, see Meyer, D.W. (2017) <http://arxiv.org/abs/1711.04632> or Meyer, D.W., Journal of Computational and Graphical Statistics (2018) [https://doi.org/10.](https://doi.org/10.1080/10618600.2018.1482768) [1080/10618600.2018.1482768](https://doi.org/10.1080/10618600.2018.1482768).

<span id="page-15-0"></span>

#### Description

Determine the split dimensions of an existing distribution element in the DET refinement-process based on statistical tests.

#### Usage

dimstosplit(x, sze, mode, alphag, alphad)

#### Arguments

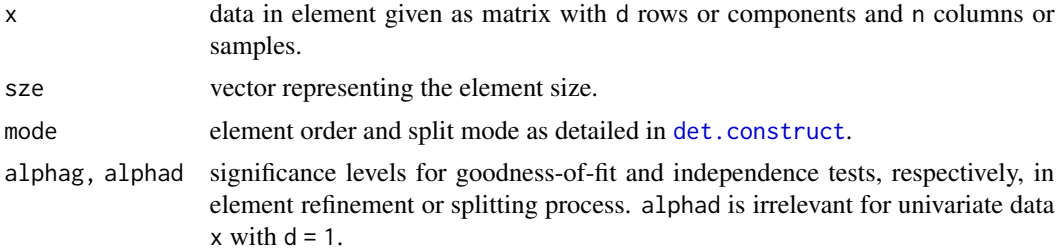

#### Value

An object comprised of the split dimension(s) or NA for no split, and the resulting child element parameters is returned.

# <span id="page-16-0"></span>Index

allequal, [2](#page-1-0)

```
chi2indeptest, 2
chi2testlinear, 3
chi2testtable, 3
chi2testuniform, 4
colorRamp, 5, 14
contourRect, 5
de.split, 5
det.construct, 6, 8–11, 13–16
det.cut, 7
det.de, 8, 15
det.leafs, 9, 15
det.query, 6, 10, 15
det.rnd, 6, 11, 15
det1, 13, 15
det2, 14, 15
detectCores, 7, 10, 11
detpack, 15
detpack-package (detpack), 15
dimstosplit, 16
```
title, *[13,](#page-12-0) [14](#page-13-0)*